## **Garamond Premier Pro**

This document contains typesetting specimens for analyzing the font Garamond Premier Pro.

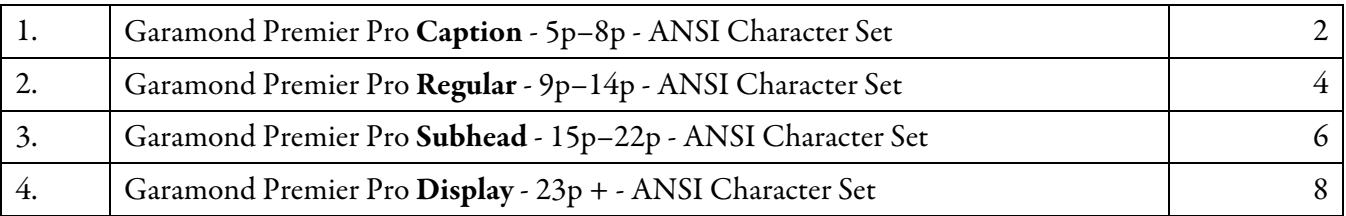

**Note:** It is of paramount importance that this PDF file is printed on paper without reduction and without enlargement so that the optical point sizes of the font can be correctly compared.

#### **Original versus Forgery**

In the art forging industry, it is customary to copy original paintings and sell these as originals. For instance, if a third-rate painter is unable to create an original painting, he makes a copy of "Mona Lisa" painted by Leonardo da Vinci and then sells this copy as "Mona Lisa Original", "La Gioconda Professional", or as "Leonardo da Vinci Premier Pro". The same is true of Robert Slimbach who runs the Adobe font cloning outfit cloning fonts made by others. These are then sold by Adobe as "Originals". For instance, in the case of "Myriad", Robert Slimbach made a forgery of the typeface "Frutiger" by Adrian Frutiger, and Adobe Inc. renamed this "Frutiger" forgery to "Myriad" and sold it henceforth as "Adobe Original". Study this sample text:

#### Hi, I am the font forger Robert Slimbach. I forged Adrian Frutiger's "Frutiger", and my forgery is sold by the Adobe outfit as "Myriad" to the idiots who cannot tell my forgery from the original.

Some words of above sample text are typeset in the original "Frutiger" and some words in the forgery "Myriad". If you do not belong to the idiots who buy Adobe forgeries, you will spot the words typeset in the forged font.

In the case of "Garamond Premier Pro", Robert Slimbach cloned the "Garamond" by Claude Garamond.

#### **Flaws of Garamond Premier Pro**

- 1. Several letters, e.g. the "Registered" sign, are too small and are completely illegible in ordinary text sizes, e.g. 9p: *Adobe Originals®* – 10p: *Adobe Originals®* –11p: *Adobe Originals®* –12p: *Adobe Originals®*.
- 2. The "Medium-Bold" ("Med") and "Semi-Bold" ("Smbd") styles do not work properly with Microsoft Word due to faulty internal font style naming. These faulty "Med" and "Smbd" styles are not described here.
- 3. Using all styles or all characters of "Garamond Premier Pro" in a document makes PostScript drivers crash.1 Adobe admits in the "Release Notes" of this font: *"In our testing, we found that a PostScript Level 2 device with 32 MB of RAM could handle only 3 different fonts from the Garamond Premier family on one page."*

Therefore, Garamond Premier Pro is a nice-to-have toy, but not suited for practical use in publishing houses.

Ulrich Stiehl, Heidelberg, 2-June-2005

l

<sup>&</sup>lt;sup>1</sup> Therefore, for creating the 4 huge charset files garapro1.pdf etc. which display all characters in 72 points, special programming tricks had to be applied. The links to these 4 large files (ca. 300 pages per file, ca. 2 MB per file) are available on request.

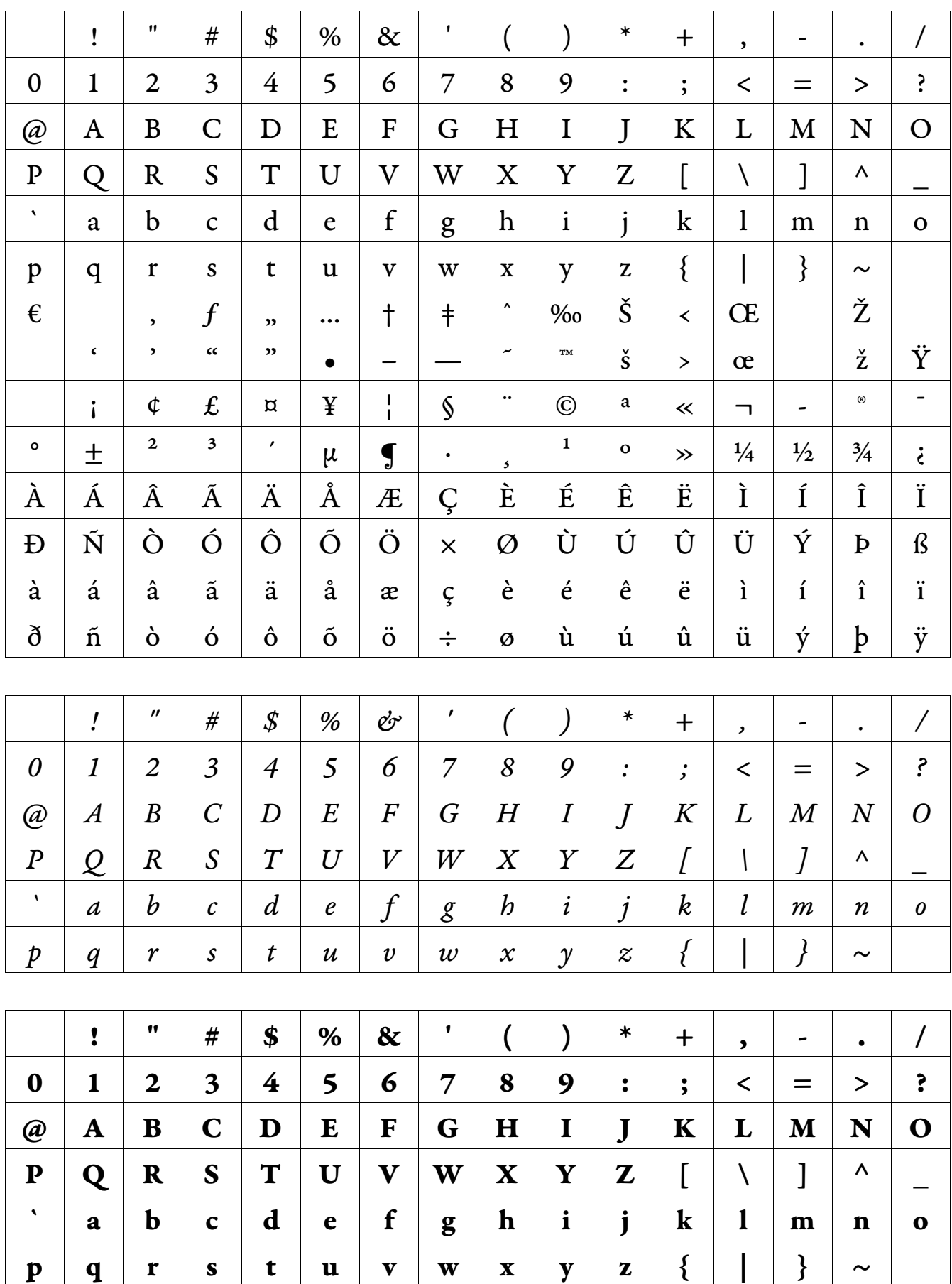

### 1. Garamond Premier Pro Caption (5p–8p)

6p – **Adobe**, rex bestiarum, quod aegrotus erat, se in specu occultabat. Multae bestiae, quamquam timidae erant, specum intraverunt, ut regem aegrotum viderent atque visitarent. Aliquando etiam *Garamond* aditui specus appropinquavit et diu viam aditumque spectabat. Adobe, ubi Garamond ante specum stare vidit, "Intra", inquit, "amice! Cur regem tuum non visitas?" Garamond "Intrarem", inquit, "nisi vestigia ceterarum bestiarum me terrerent." **Adobe**: "Cur vestigia te terrent?" *Garamond*: "Multa vestigia in specum versa esse video, sed nulla vestigia e specu versa esse animadverto. Timeo, rex, ne etiam me devores, ut ceteras bestias devoravisti."

7p – **Adobe**, rex bestiarum, quod aegrotus erat, se in specu occultabat. Multae bestiae, quamquam timidae erant, specum intraverunt, ut regem aegrotum viderent atque visitarent. Aliquando etiam *Garamond* aditui specus appropinquavit et diu viam aditumque spectabat. **Adobe**, ubi *Garamond* ante specum stare vidit, "Intra", inquit, "amice! Cur regem tuum non visitas?" Garamond "Intrarem", inquit, "nisi vestigia ceterarum bestiarum me terrerent." Adobe: "Cur vestigia te terrent?" Garamond: "Multa vestigia in specum versa esse video, sed nulla vestigia e specu versa esse animadverto. Timeo, rex, ne etiam me devores, ut ceteras bestias devoravisti."

8p – **Adobe**, rex bestiarum, quod aegrotus erat, se in specu occultabat. Multae bestiae, quamquam timidae erant, specum intraverunt, ut regem aegrotum viderent atque visitarent. Aliquando etiam *Garamond* aditui specus appropinquavit et diu viam aditumque spectabat. **Adobe**, ubi *Garamond* ante specum stare vidit, "Intra", inquit, "amice! Cur regem tuum non visitas?" Garamond "Intrarem", inquit, "nisi vestigia ceterarum bestiarum me terrerent." Adobe: "Cur vestigia te terrent?" Garamond: "Multa vestigia in specum versa esse video, sed nulla vestigia e specu versa esse animadverto. Timeo, rex, ne etiam me devores, ut ceteras bestias devoravisti."

9p – **Adobe**, rex bestiarum, quod aegrotus erat, se in specu occultabat. Multae bestiae, quamquam timidae erant, specum intraverunt, ut regem aegrotum viderent atque visitarent. Aliquando etiam *Garamond* aditui specus appropinquavit et diu viam aditumque spectabat. Adobe, ubi *Garamond* ante specum stare vidit, "Intra", inquit, "amice! Cur regem tuum non visitas?" Garamond "Intrarem", inquit, "nisi vestigia ceterarum bestiarum me terrerent." Adobe: "Cur vestigia te terrent?" Garamond: "Multa vestigia in specum versa esse video, sed nulla vestigia e specu versa esse animadverto. Timeo, rex, ne etiam me devores, ut ceteras bestias devoravisti."

10p – **Adobe**, rex bestiarum, quod aegrotus erat, se in specu occultabat. Multae bestiae, quamquam timidae erant, specum intraverunt, ut regem aegrotum viderent atque visitarent. Aliquando etiam *Garamond* aditui specus appropinquavit et diu viam aditumque spectabat. Adobe, ubi *Garamond* ante specum stare vidit, "Intra", inquit, "amice! Cur regem tuum non visitas?" Garamond "Intrarem", inquit, "nisi vestigia ceterarum bestiarum me terrerent." Adobe: "Cur vestigia te terrent?" *Garamond*: "Multa vestigia in specum versa esse video, sed nulla vestigia e specu versa esse animadverto. Timeo, rex, ne etiam me devores, ut ceteras bestias devoravisti."

11p – **Adobe**, rex bestiarum, quod aegrotus erat, se in specu occultabat. Multae bestiae, quamquam timidae erant, specum intraverunt, ut regem aegrotum viderent atque visitarent. Aliquando etiam *Garamond* aditui specus appropinquavit et diu viam aditumque spectabat. Adobe, ubi *Garamond* ante specum stare vidit, "Intra", inquit, "amice! Cur regem tuum non visitas?" *Garamond* "Intrarem", inquit, "nisi vestigia ceterarum bestiarum me terrerent." **Adobe**: "Cur vestigia te terrent?" *Garamond*: "Multa vestigia in specum versa esse video, sed nulla vestigia e specu versa esse animadverto. Timeo, rex, ne etiam me devores, ut ceteras bestias devoravisti."

12p – **Adobe**, rex bestiarum, quod aegrotus erat, se in specu occultabat. Multae bestiae, quamquam timidae erant, specum intraverunt, ut regem aegrotum viderent atque visitarent. Aliquando etiam *Garamond* aditui specus appropinquavit et diu viam aditumque spectabat. **Adobe**, ubi *Garamond* ante specum stare vidit, "Intra", inquit, "amice! Cur regem tuum non visitas?" *Garamond* "Intrarem", inquit, "nisi vestigia ceterarum bestiarum me terrerent." Adobe: "Cur vestigia te terrent?" *Garamond*: "Multa vestigia in specum versa esse video, sed nulla vestigia e specu versa esse animadverto. Timeo, rex, ne etiam me devores, ut ceteras bestias devoravisti."

ABC abcdefghijklmnopqrstuvwxyz -14p ABC abcdefghijklmnopqrstuvwxyz - 16p ABC abcdefghijklmnopqrstuvwxyz - 18p ABC abcdefghijklmnopqrstuvwxyz - 20p ABC abcdefghijklmnopqrstuvwxyz - 22p ABC abcdefghijklmnopqrstuvwxyz - 24p ABC abcdefghijklmnopqrstuvwxyz - 26p ABC abcdefghijklmnopqrstuvwxyz - 28p

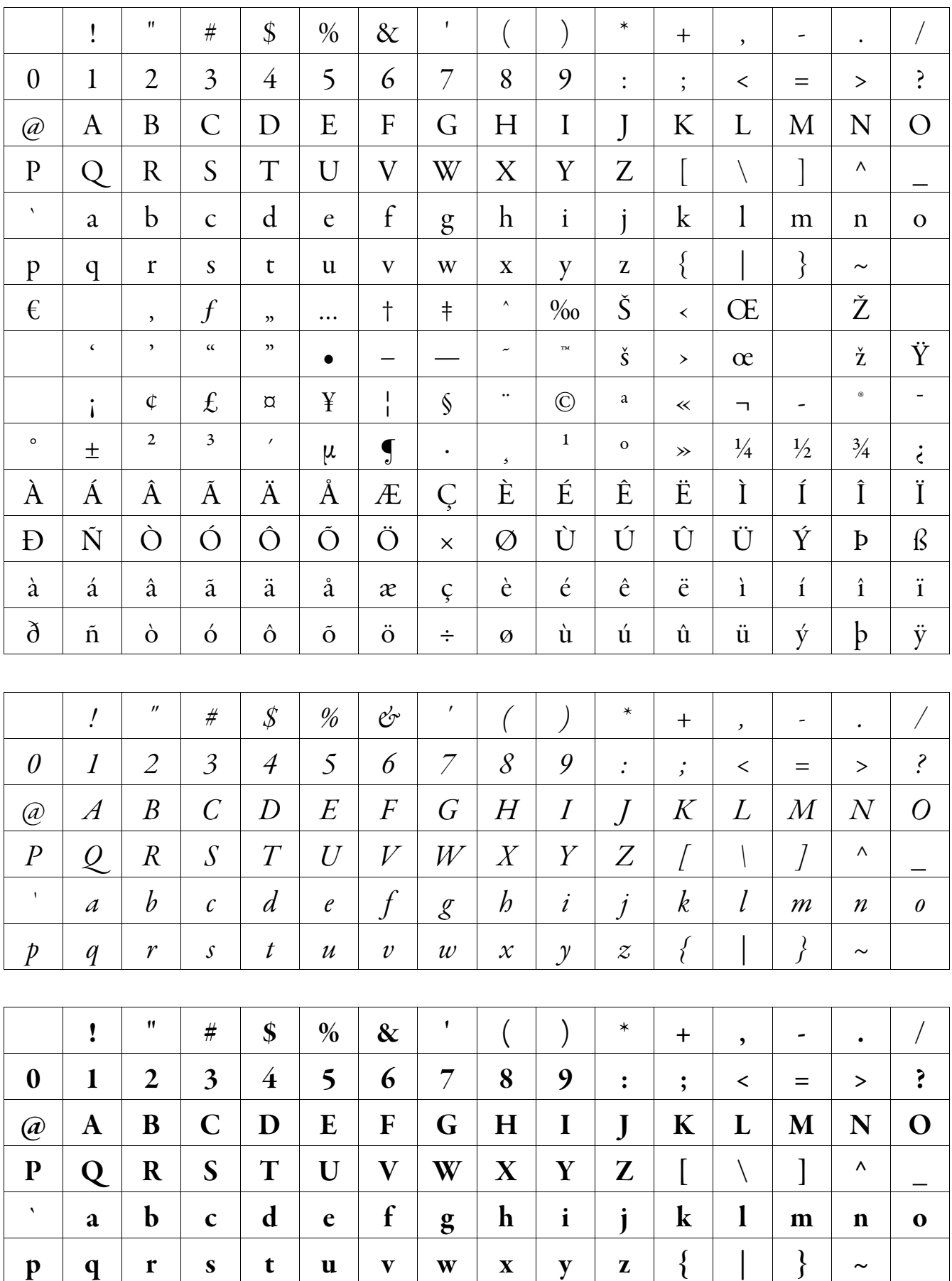

## 2. Garamond Premier Pro Regular (9p–14p)

6p - Adobe, rex bestiarum, quod aegrotus erat, se in specu occultabat. Multae bestiae, quamquam timidae erant, specum intraverunt, ut regem aegrotum viderent atque visitarent. Aliquando etiam Garanond aditui specus appropinquavit et diu viam aditumque spectabat. Adobe, ubi Garamond ante specum stare vidit, "Intra", inquit, "amice! Cur regem tuum non visitas?" Garamond "Intrarem", inquit, "inisi vestigia ceterarum bestiarum me terrerent." Adobe: "Cur vestigia te terrent?" Garamond: "Multa vestigia in specum versa esse video, sed nulla vestigia e specu versa esse animadverto. Timeo, rex, ne etiam me devores, ut ceteras bestias devoravisti."

7p – **Adobe**, rex bestiarum, quod aegrotus erat, se in specu occultabat. Multae bestiae, quamquam timidae erant, specum intraverunt, ut regem aegrotum viderent atque visitarent. Aliquando etiam *Garamond* aditui specus appropinquavit et diu viam aditumque spectabat. **Adobe**, ubi *Garamond* ante specum stare vidit, "Intra", inquit, "amice! Cur regem tuum non visitas?" *Garamond* "Intrarem", inquit, "nisi vestigia ceterarum bestiarum me terrerent." **Adobe**: "Cur vestigia te terrent?" *Garamond*: "Multa vestigia in specum versa esse video, sed nulla vestigia e specu versa esse animadverto. Timeo, rex, ne etiam me devores, ut ceteras bestias devoravisti."

8p – **Adobe**, rex bestiarum, quod aegrotus erat, se in specu occultabat. Multae bestiae, quamquam timidae erant, specum intraverunt, ut regem aegrotum viderent atque visitarent. Aliquando etiam *Garamond* aditui specus appropinquavit et diu viam aditumque spectabat. **Adobe**, ubi *Garamond* ante specum stare vidit, "Intra", inquit, "amice! Cur regem tuum non visitas?" *Garamond* "Intrarem", inquit, "nisi vestigia ceterarum bestiarum me terrerent." **Adobe**: "Cur vestigia te terrent?" *Garamond*: "Multa vestigia in specum versa esse video, sed nulla vestigia e specu versa esse animadverto. Timeo, rex, ne etiam me devores, ut ceteras bestias devoravisti."

9p – **Adobe**, rex bestiarum, quod aegrotus erat, se in specu occultabat. Multae bestiae, quamquam timidae erant, specum intraverunt, ut regem aegrotum viderent atque visitarent. Aliquando etiam *Garamond* aditui specus appropinquavit et diu viam aditumque spectabat. **Adobe**, ubi *Garamond* ante specum stare vidit, "Intra", inquit, "amice! Cur regem tuum non visitas?" *Garamond* "Intrarem", inquit, "nisi vestigia ceterarum bestiarum me terrerent." Adobe: "Cur vestigia te terrent?" *Garamond*: "Multa vestigia in specum versa esse video, sed nulla vestigia e specu versa esse animadverto. Timeo, rex, ne etiam me devores, ut ceteras bestias devoravisti."

10p – **Adobe**, rex bestiarum, quod aegrotus erat, se in specu occultabat. Multae bestiae, quamquam timidae erant, specum intraverunt, ut regem aegrotum viderent atque visitarent. Aliquando etiam *Garamond* aditui specus appropinquavit et diu viam aditumque spectabat. Adobe, ubi *Garamond* ante specum stare vidit, "Intra", inquit, "amice! Cur regem tuum non visitas?" *Garamond* "Intrarem", inquit, "nisi vestigia ceterarum bestiarum me terrerent." **Adobe**: "Cur vestigia te terrent?" *Garamond*: "Multa vestigia in specum versa esse video, sed nulla vestigia e specu versa esse animadverto. Timeo, rex, ne etiam me devores, ut ceteras bestias devoravisti."

11p – **Adobe**, rex bestiarum, quod aegrotus erat, se in specu occultabat. Multae bestiae, quamquam timidae erant, specum intraverunt, ut regem aegrotum viderent atque visitarent. Aliquando etiam *Garamond* aditui specus appropinquavit et diu viam aditumque spectabat. **Adobe**, ubi *Garamond* ante specum stare vidit, "Intra", inquit, "amice! Cur regem tuum non visitas?" *Garamond* "Intrarem", inquit, "nisi vestigia ceterarum bestiarum me terrerent." **Adobe**: "Cur vestigia te terrent?" *Garamond*: "Multa vestigia in specum versa esse video, sed nulla vestigia e specu versa esse animadverto. Timeo, rex, ne etiam me devores, ut ceteras bestias devoravisti."

12p – **Adobe**, rex bestiarum, quod aegrotus erat, se in specu occultabat. Multae bestiae, quamquam timidae erant, specum intraverunt, ut regem aegrotum viderent atque visitarent. Aliquando etiam *Garamond* aditui specus appropinquavit et diu viam aditumque spectabat. **Adobe**, ubi *Garamond* ante specum stare vidit, "Intra", inquit, "amice! Cur regem tuum non visitas?" *Garamond* "Intrarem", inquit, "nisi vestigia ceterarum bestiarum me terrerent." Adobe: "Cur vestigia te terrent?" *Garamond*: "Multa vestigia in specum versa esse video, sed nulla vestigia e specu versa esse animadverto. Timeo, rex, ne etiam me devores, ut ceteras bestias devoravisti."

ABC abcdefghijklmnopqrstuvwxyz -14p ABC abcdefghijklmnopqrstuvwxyz - 16p ABC abcdefghijklmnopqrstuvwxyz - 18p ABC abcdefghijklmnopqrstuvwxyz - 20p ABC abcdefghijklmnopqrstuvwxyz - 22p ABC abcdefghijklmnopqrstuvwxyz - 24p ABC abcdefghijklmnopqrstuvwxyz - 26p ABC abcdefghijklmnopqrstuvwxyz - 28p

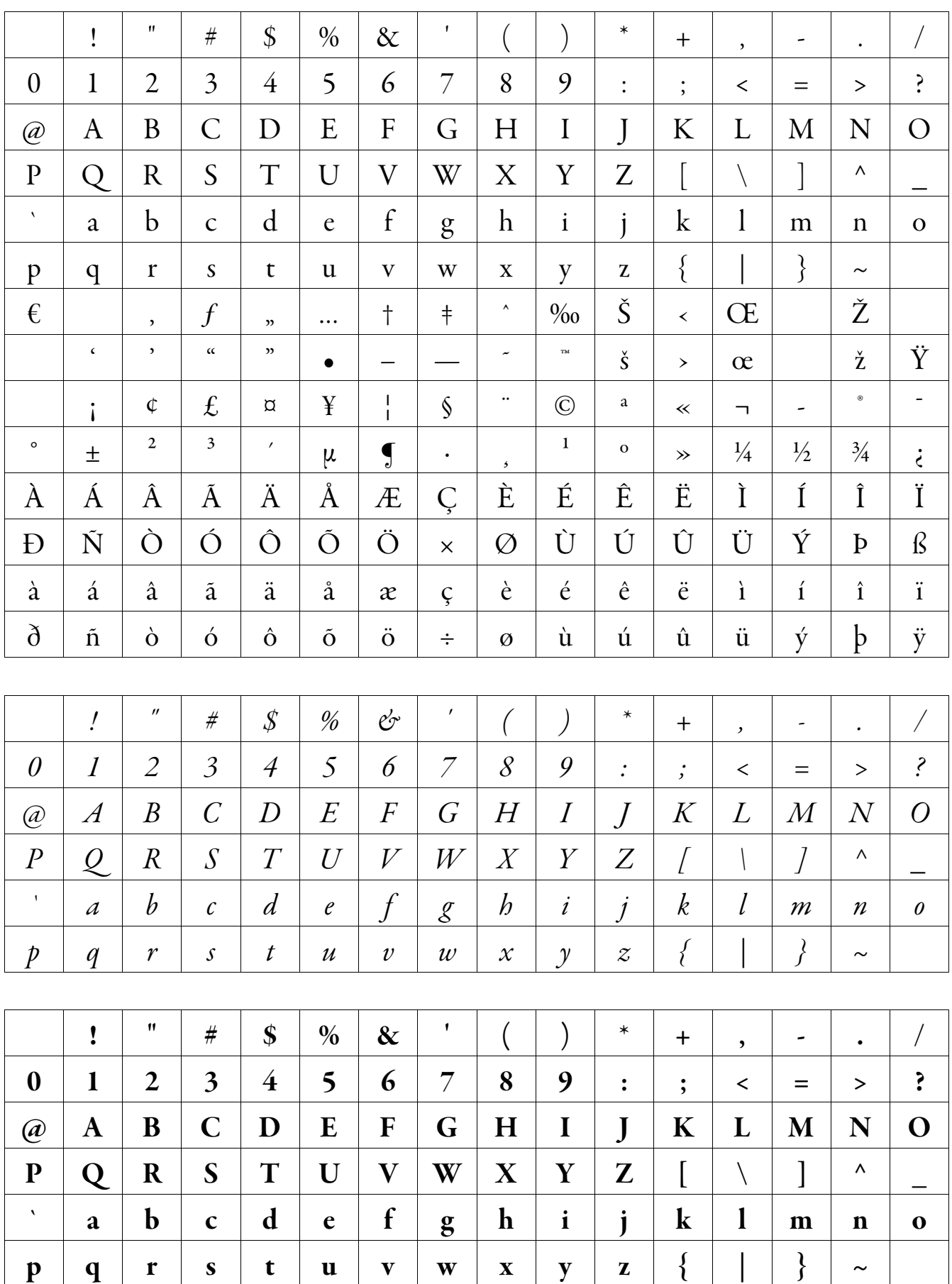

# 3. Garamond Premier Pro Subhead (15p–22p)

6p - Adobe, rex bestiarum, quod aegrotus erat, se in specu occultabat. Multae bestiae, quamquam timidae erant, specum intraverunt, ut regem aegrotum viderent atque visitarent. Aliquando etiam Garanond aditui specus appropinquavit et diu viam aditumque spectabat. Adobe, ubi Garamond ante specum stare vidit, "Intra", inquit, "amice! Cur regem tuum non visitas?" Garamond "Intrarem", inquit, "inisi vestigia ceterarum bestiarum me terrerent." Adobe: "Cur vestigia te terrent?" Garamond: "Multa vestigia in specum versa esse video, sed nulla vestigia e specu versa esse animadverto. Timeo, rex, ne etiam me devores, ut ceteras bestias devoravisti."

7p – **Adobe**, rex bestiarum, quod aegrotus erat, se in specu occultabat. Multae bestiae, quamquam timidae erant, specum intraverunt, ut regem aegrotum viderent atque visitarent. Aliquando etiam *Garamond* aditui specus appropinquavit et diu viam aditumque spectabat. **Adobe**, ubi *Garamond* ante specum stare vidit, "Intra", inquit, "amice! Cur regem tuum non visitas?" *Garamond* "Intrarem", inquit, "nisi vestigia ceterarum bestiarum me terrerent." **Adobe**: "Cur vestigia te terrent?" *Garamond*: "Multa vestigia in specum versa esse video, sed nulla vestigia e specu versa esse animadverto. Timeo, rex, ne etiam me devores, ut ceteras bestias devoravisti."

8p – **Adobe**, rex bestiarum, quod aegrotus erat, se in specu occultabat. Multae bestiae, quamquam timidae erant, specum intraverunt, ut regem aegrotum viderent atque visitarent. Aliquando etiam *Garamond* aditui specus appropinquavit et diu viam aditumque spectabat. **Adobe**, ubi *Garamond* ante specum stare vidit, "Intra", inquit, "amice! Cur regem tuum non visitas?" *Garamond* "Intrarem", inquit, "nisi vestigia ceterarum bestiarum me terrerent." **Adobe**: "Cur vestigia te terrent?" *Garamond*: "Multa vestigia in specum versa esse video, sed nulla vestigia e specu versa esse animadverto. Timeo, rex, ne etiam me devores, ut ceteras bestias devoravisti."

9p – **Adobe**, rex bestiarum, quod aegrotus erat, se in specu occultabat. Multae bestiae, quamquam timidae erant, specum intraverunt, ut regem aegrotum viderent atque visitarent. Aliquando etiam *Garamond* aditui specus appropinquavit et diu viam aditumque spectabat. **Adobe**, ubi *Garamond* ante specum stare vidit, "Intra", inquit, "amice! Cur regem tuum non visitas?" *Garamond* "Intrarem", inquit, "nisi vestigia ceterarum bestiarum me terrerent." **Adobe**: "Cur vestigia te terrent?" *Garamond*: "Multa vestigia in specum versa esse video, sed nulla vestigia e specu versa esse animadverto. Timeo, rex, ne etiam me devores, ut ceteras bestias devoravisti."

10p – **Adobe**, rex bestiarum, quod aegrotus erat, se in specu occultabat. Multae bestiae, quamquam timidae erant, specum intraverunt, ut regem aegrotum viderent atque visitarent. Aliquando etiam *Garamond* aditui specus appropinquavit et diu viam aditumque spectabat. Adobe, ubi *Garamond* ante specum stare vidit, "Intra", inquit, "amice! Cur regem tuum non visitas?" *Garamond* "Intrarem", inquit, "nisi vestigia ceterarum bestiarum me terrerent." **Adobe**: "Cur vestigia te terrent?" *Garamond*: "Multa vestigia in specum versa esse video, sed nulla vestigia e specu versa esse animadverto. Timeo, rex, ne etiam me devores, ut ceteras bestias devoravisti."

11p – **Adobe**, rex bestiarum, quod aegrotus erat, se in specu occultabat. Multae bestiae, quamquam timidae erant, specum intraverunt, ut regem aegrotum viderent atque visitarent. Aliquando etiam *Garamond* aditui specus appropinquavit et diu viam aditumque spectabat. **Adobe**, ubi *Garamond* ante specum stare vidit, "Intra", inquit, "amice! Cur regem tuum non visitas?" *Garamond* "Intrarem", inquit, "nisi vestigia ceterarum bestiarum me terrerent." **Adobe**: "Cur vestigia te terrent?" *Garamond*: "Multa vestigia in specum versa esse video, sed nulla vestigia e specu versa esse animadverto. Timeo, rex, ne etiam me devores, ut ceteras bestias devoravisti."

12p – **Adobe**, rex bestiarum, quod aegrotus erat, se in specu occultabat. Multae bestiae, quamquam timidae erant, specum intraverunt, ut regem aegrotum viderent atque visitarent. Aliquando etiam *Garamond* aditui specus appropinquavit et diu viam aditumque spectabat. **Adobe**, ubi *Garamond* ante specum stare vidit, "Intra", inquit, "amice! Cur regem tuum non visitas?" *Garamond* "Intrarem", inquit, "nisi vestigia ceterarum bestiarum me terrerent." Adobe: "Cur vestigia te terrent?" *Garamond*: "Multa vestigia in specum versa esse video, sed nulla vestigia e specu versa esse animadverto. Timeo, rex, ne etiam me devores, ut ceteras bestias devoravisti."

ABC abcdefghijklmnopqrstuvwxyz -14p ABC abcdefghijklmnopqrstuvwxyz - 16p ABC abcdefghijklmnopqrstuvwxyz - 18p ABC abcdefghijklmnopqrstuvwxyz - 20p ABC abcdefghijklmnopqrstuvwxyz - 22p ABC abcdefghijklmnopqrstuvwxyz - 24p ABC abcdefghijklmnopqrstuvwxyz - 26p ABC abcdefghijklmnopqrstuvwxyz - 28p

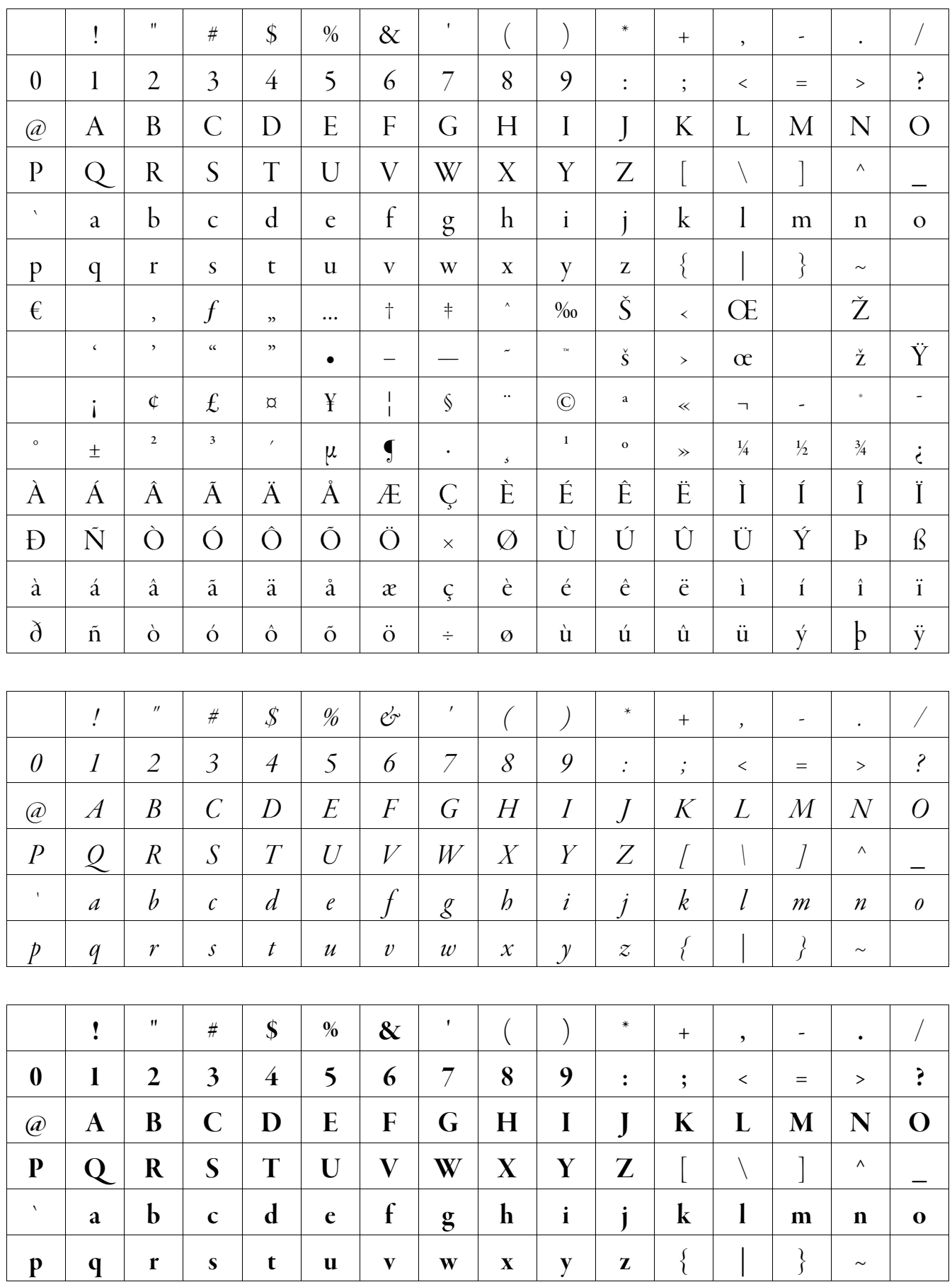

## 4. Garamond Premier Pro Display (23p +)

6p – **Adobe**, rex bestiarum, quod aegrotus erat, se in specu occultabat. Multae bestiae, quamquam timidae erant, specum intraverunt, ut regem aegrotum viderent atque visitarent. Aliquando etiam *Garamond* aditui specus app aditumque spectabat. **Adobe**, ubi *Garamond* ante specum stare vidit, "Intra", inquit, "amice! Cur regem tuum non visitas?" *Garamond* "Intrarem", inquit, "nisi vestigia ceterarum bestiarum me terrerent." **Adobe**: "Cur ves vestigia in specum versa esse video, sed nulla vestigia e specu versa esse animadverto. Timeo, rex, ne etiam me devores, ut ceteras bestias devoravisti."

7p – **Adobe**, rex bestiarum, quod aegrotus erat, se in specu occultabat. Multae bestiae, quamquam timidae erant, specum intraverunt, ut regem aegrotum viderent atque visitarent. Aliquando etiam *Garamond* aditui specus appropinquavit et diu viam aditumque spectabat. Adobe, ubi Garamond ante specum stare vidit, "Intra", inquit, "amice! Cur regem tuum non visitas?" Garamond "Intrarem", inquit, "nisi vestigia ceterarum bestiarum me terrerent." Adobe: "Cur vestigia te terrent?" Garamond: "Multa vestigia in specum versa esse video, sed nulla vestigia e specu versa esse animadverto. Timeo, rex, ne etiam me devores, ut ceteras bestias devoravisti."

8p – **Adobe**, rex bestiarum, quod aegrotus erat, se in specu occultabat. Multae bestiae, quamquam timidae erant, specum intraverunt, ut regem aegrotum viderent atque visitarent. Aliquando etiam *Garamond* aditui specus appropinquavit et diu viam aditumque spectabat. **Adobe**, ubi *Garamond* ante specum stare vidit, "Intra", inquit, "amice! Cur regem tuum non visitas?" *Garamond* "Intrarem", inquit, "nisi vestigia ceterarum bestiarum me terrerent." **Adobe**: "Cur vestigia te terrent?" *Garamond*: "Multa vestigia in specum versa esse video, sed nulla vestigia e specu versa esse animadverto. Timeo, rex, ne etiam me devores, ut ceteras bestias devoravisti."

9p – **Adobe**, rex bestiarum, quod aegrotus erat, se in specu occultabat. Multae bestiae, quamquam timidae erant, specum intraverunt, ut regem aegrotum viderent atque visitarent. Aliquando etiam *Garamond* aditui specus appropinquavit et diu viam aditumque spectabat. **Adobe**, ubi *Garamond* ante specum stare vidit, "Intra", inquit, "amice! Cur regem tuum non visitas?" *Garamond* "Intrarem", inquit, "nisi vestigia ceterarum bestiarum me terrerent." **Adobe**: "Cur vestigia te terrent?" *Garamond*: "Multa vestigia in specum versa esse video, sed nulla vestigia e specu versa esse animadverto. Timeo, rex, ne etiam me devores, ut ceteras bestias devoravisti."

10p – **Adobe**, rex bestiarum, quod aegrotus erat, se in specu occultabat. Multae bestiae, quamquam timidae erant, specum intraverunt, ut regem aegrotum viderent atque visitarent. Aliquando etiam *Garamond* aditui specus appropinquavit et diu viam aditumque spectabat. **Adobe**, ubi *Garamond* ante specum stare vidit, "Intra", inquit, "amice! Cur regem tuum non visitas?" *Garamond* "Intrarem", inquit, "nisi vestigia ceterarum bestiarum me terrerent." **Adobe**: "Cur vestigia te terrent?" *Garamond*: "Multa vestigia in specum versa esse video, sed nulla vestigia e specu versa esse animadverto. Timeo, rex, ne etiam me devores, ut ceteras bestias devoravisti."

11p – **Adobe**, rex bestiarum, quod aegrotus erat, se in specu occultabat. Multae bestiae, quamquam timidae erant, specum intraverunt, ut regem aegrotum viderent atque visitarent. Aliquando etiam *Garamond* aditui specus appropinquavit et diu viam aditumque spectabat. Adobe, ubi *Garamond* ante specum stare vidit, "Intra", inquit, "amice! Cur regem tuum non visitas?" *Garamond* "Intrarem", inquit, "nisi vestigia ceterarum bestiarum me terrerent." Adobe: "Cur vestigia te terrent?" *Garamond*: "Multa vestigia in specum versa esse video, sed nulla vestigia e specu versa esse animadverto. Timeo, rex, ne etiam me devores, ut ceteras bestias devoravisti."

12p – **Adobe**, rex bestiarum, quod aegrotus erat, se in specu occultabat. Multae bestiae, quamquam timidae erant, specum intraverunt, ut regem aegrotum viderent atque visitarent. Aliquando etiam *Garamond* aditui specus appropinquavit et diu viam aditumque spectabat. Adobe, ubi *Garamond* ante specum stare vidit, "Intra", inquit, "amice! Cur regem tuum non visitas?" *Garamond* "Intrarem", inquit, "nisi vestigia ceterarum bestiarum me terrerent." **Adobe**: "Cur vestigia te terrent?" *Garamond*: "Multa vestigia in specum versa esse video, sed nulla vestigia e specu versa esse animadverto. Timeo, rex, ne etiam me devores, ut ceteras bestias devoravisti."

ABC abcdefghijklmnopqrstuvwxyz -14p ABC abcdefghijklmnopqrstuvwxyz - 16p ABC abcdefghijklmnopqrstuvwxyz - 18p ABC abcdefghijklmnopqrstuvwxyz - 20p ABC abcdefghijklmnopqrstuvwxyz - 22p ABC abcdefghijklmnopqrstuvwxyz - 24p ABC abcdefghijklmnopqrstuvwxyz - 26p ABC abcdefghijklmnopqrstuvwxyz - 28p

http://www.sanskritweb.net